## **Digital Media Name \_\_\_\_\_\_\_\_\_\_\_\_\_\_\_\_\_\_\_\_\_\_\_ Illustrator**

Create some type of moving vehicle (car, truck, bus, airplane, flying saucer, etc.) and a surrounding landscape using Illustrator and the tools and techniques learned in this class. The focus of this assignment is on using a wide-variety of Illustrator tools. Be sure to look at each section of the rubric below before finalizing your scene.

- 1. Create a new Illustrator document (10 x 8 inches)
- 2. Use a variety of Illustrator tools to create your scene.
- 3. Use the layers panel to manage your layers and/or paths.
- 4. Save as "your name type of vehicle.ai".
- 5. Export as "yourname type of vehicle.pdf".
- 6. Hand in files as directed by instructor.
- 7. At the bottom of the scoring guide, type all tools and techniques used in the creation of your vehicle and landscape.
- 8. Print scoring guide (pg. 2 only)
- 9. **Hand in**: follow your instructor's directions for turning in your folder.

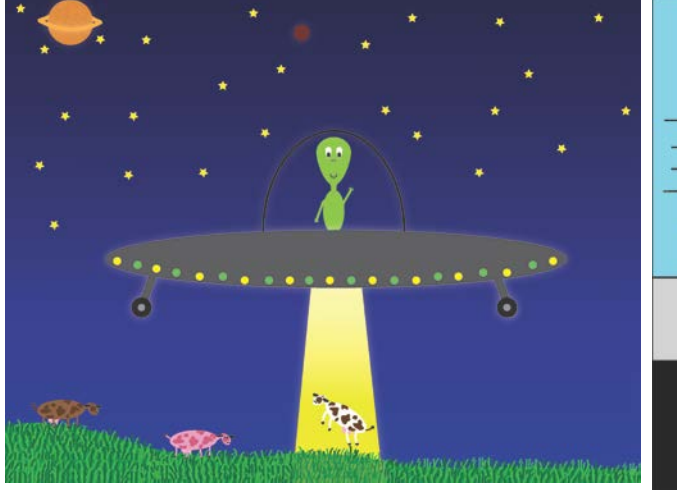

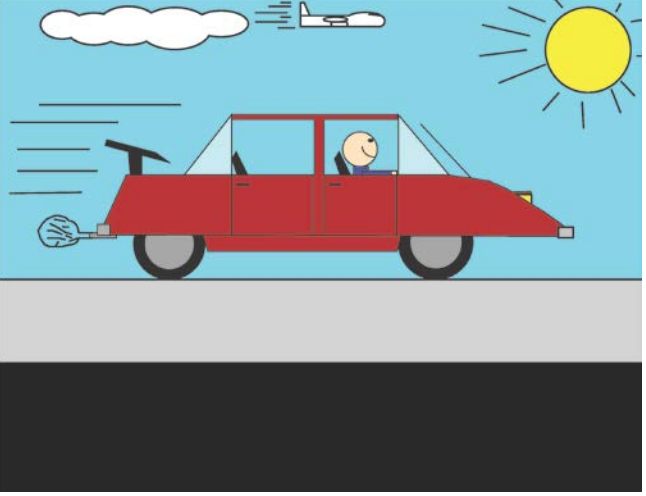

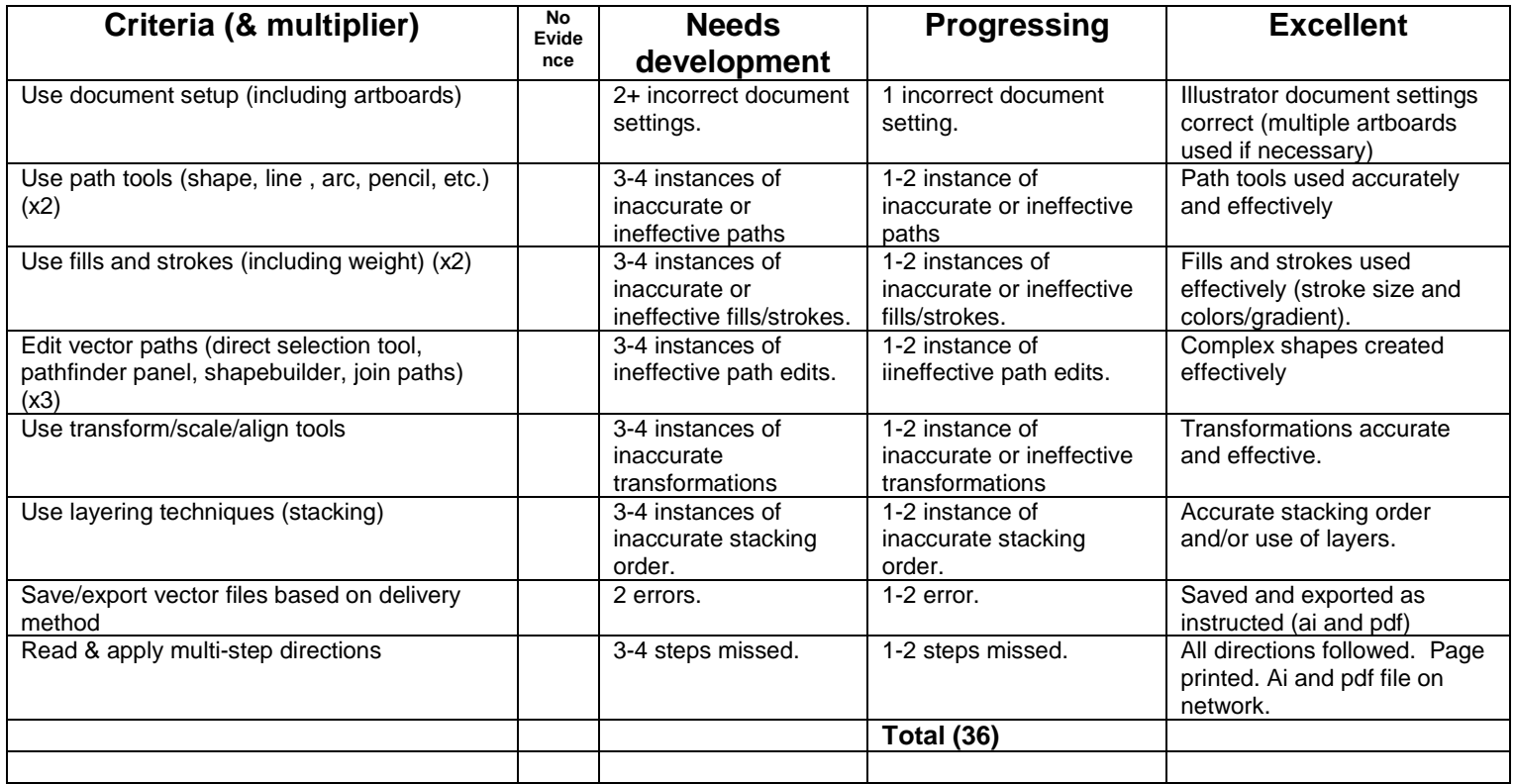

*TYPE TOOLS AND TECHNIQUES USED HERE:*